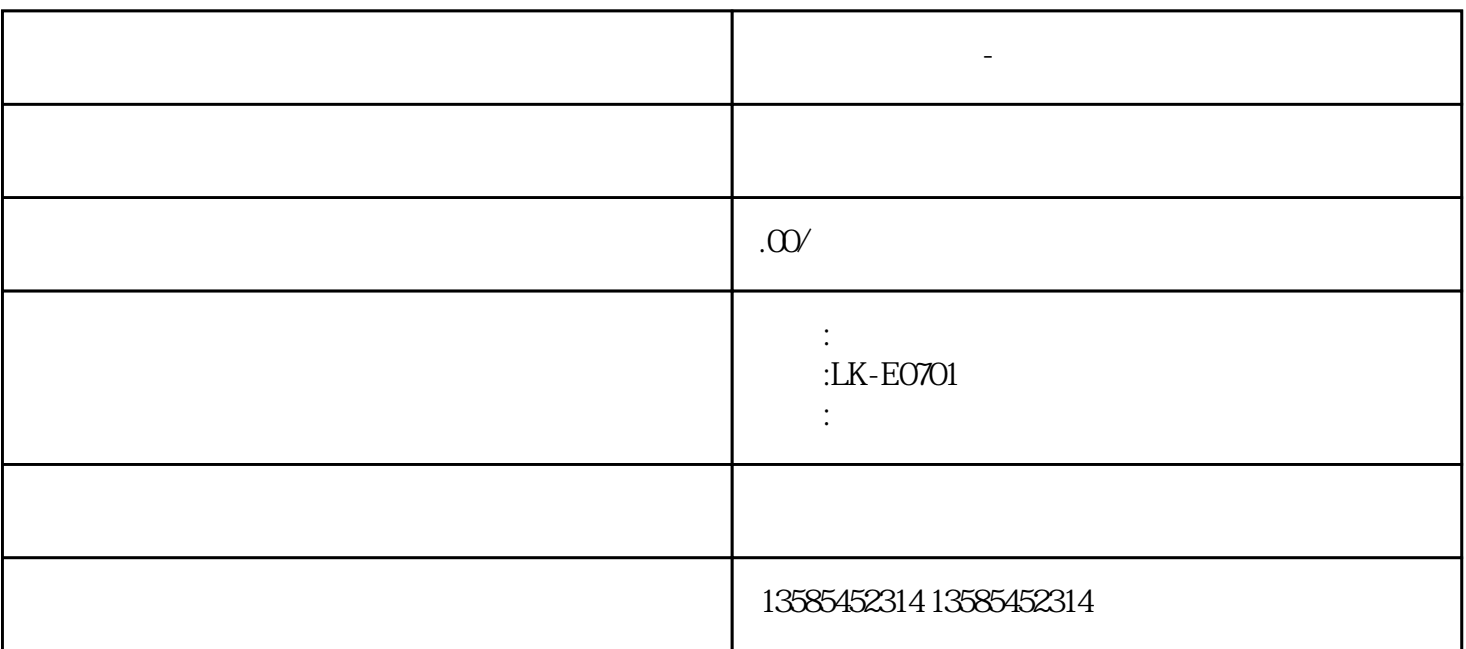

 $1$ 

 $2<sub>l</sub>$ 

 $3<sub>3</sub>$ 

4 LED

 $5\,$ 

测量范围:1次~9999次

**化** 

分度值:1次

 $\pm$  1

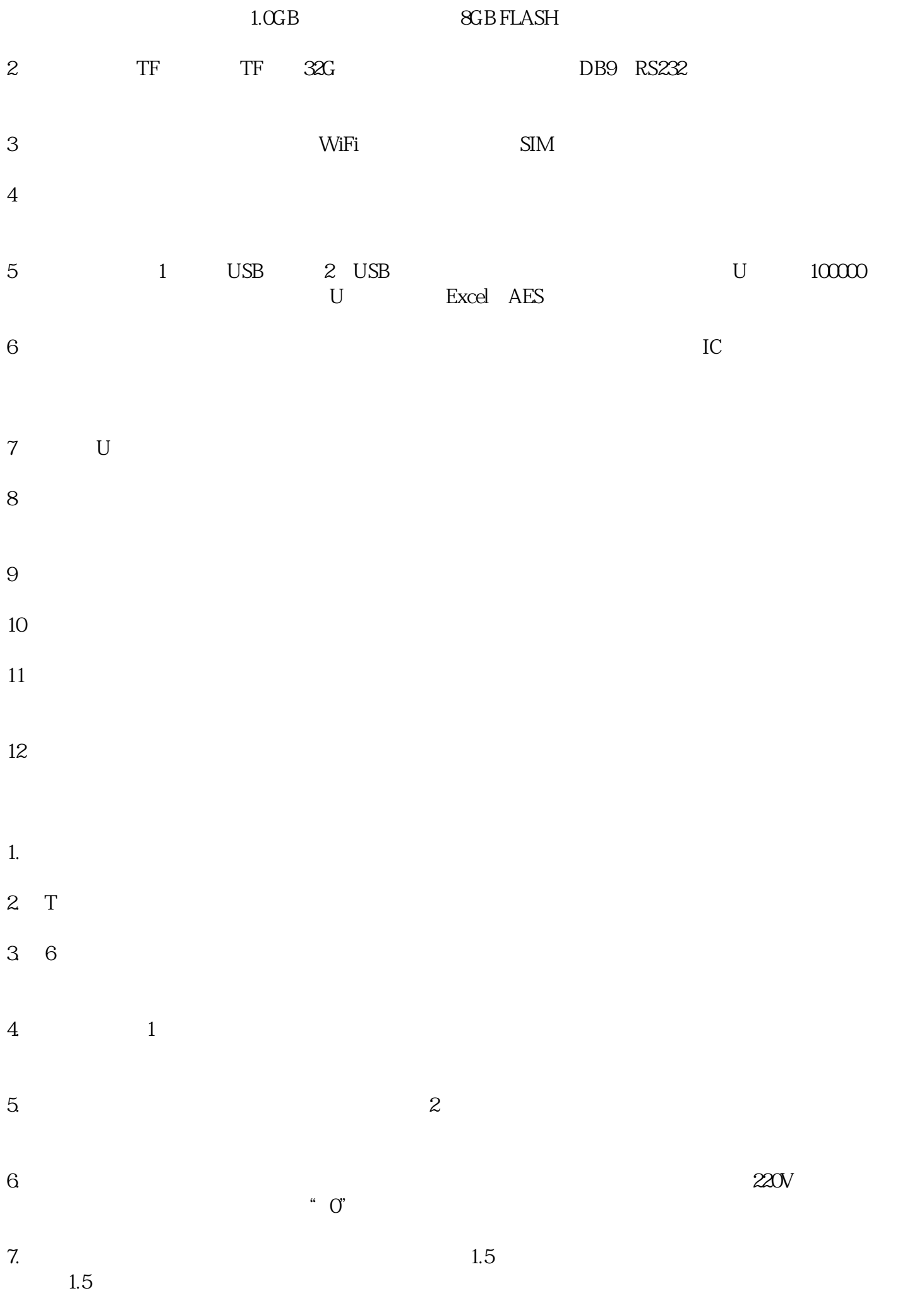

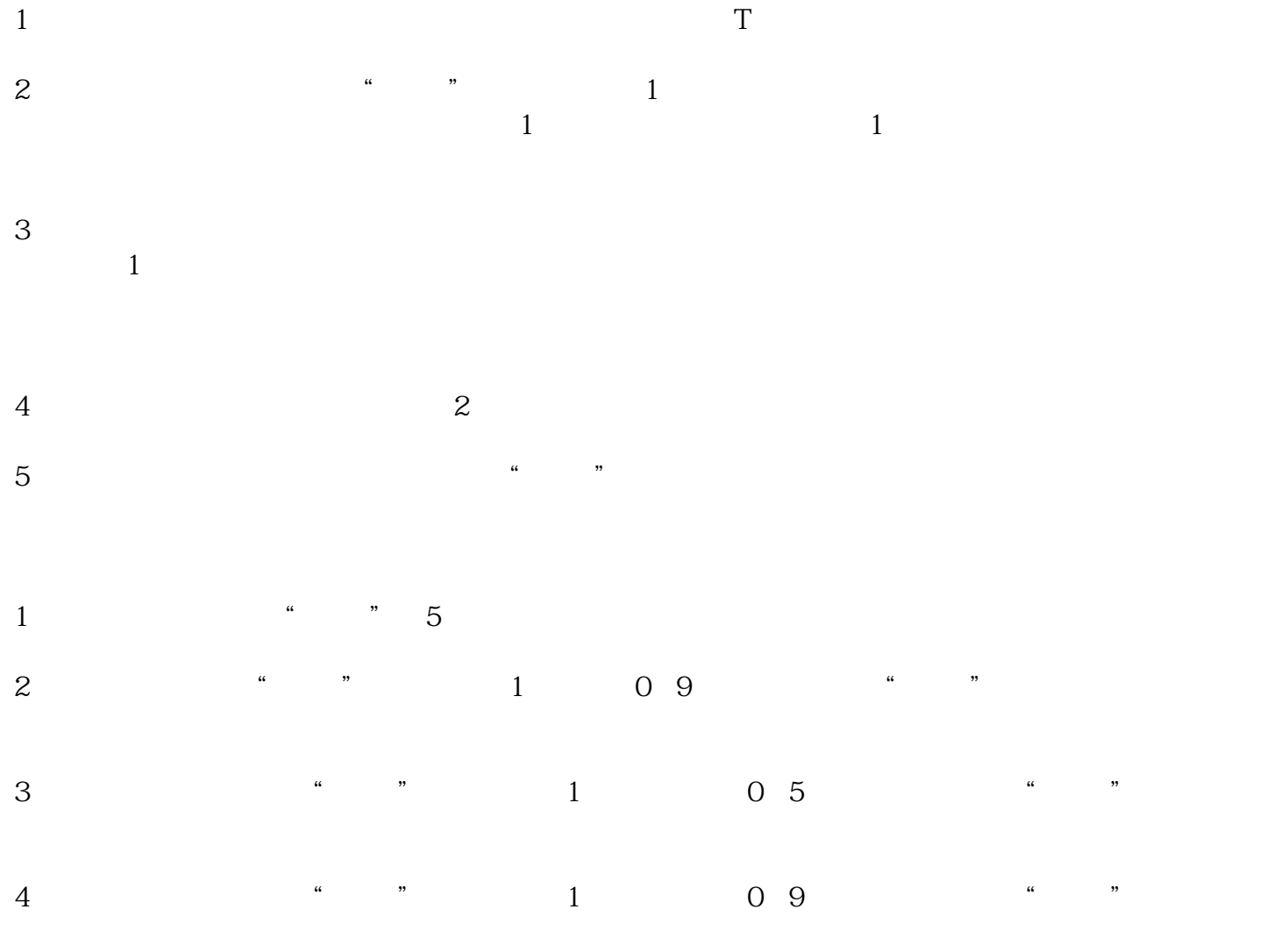

 $5\,$